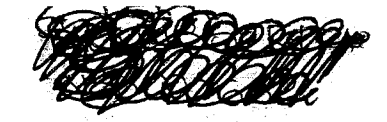

## MECCANICA DEL VOLO - MODULO PRESTAZIONI - COMPITO A Esame scritto del 20 Dicembre 2012 - Tempo a disposizione 3 ore.

PARTE 1 (tempo indicativo 60 minuti)

- 1-1 Parlare del punto A della polare parabolica ed specificare la sua importanza fisica individuandolo sulle curve di spinta necessaria e potenza necessaria al volo orizzontale (polari tecniche) al variare della quota. Ricavare e dimostrare le formule che esprimono il CL ed il CD in tale punto caratteristico.
- 1-2 Dal diagramma delle forze agenti ricavare l'espressione del rateo di salita e dell'angolo di salita. Ricavare la formula del massimo RC nel caso di velivolo ad elica esplicitando la dipendenza da tutti i parametri di progetto e di
	- volo (tipo S, W, quota, coeff. Aerodinamici). 1-3 Descrivere il funzionamento dell'elica. Perché è svergolata ? Illustrare il funzionamento di un elica a passo fisso
	- attraverso relazioni e grafici. Fornire la necessaria definizione dei parametri (ad esempio di J) e servirsi di disegni esplicativi.

## PARTE 2 (tempo orientativo 2 ore)

Dato un velivolo bimotore ad elica tipo P2006T con i seguenti dati:

CDo=0.028 e=0.80 CL<sub>MAX</sub> (pulito) = 1.50  $S=15 \text{ m}^2$  b=11.5 m W=1200 Kg  $W_f$ (peso combustibile) = 140 Kg

 $\overline{\Pi}_{ao} = 2$  motori MOTOELICA da 100 hp ognuno (74.6 kW) (TOT=200 hp)

 $SFC=0.5$  lb/(hp h)  $n_P$  = (rendimento elica) = 0.75

## (Motore Motoelica, quindi NON USARE il fattore Kv).

Per alcuni calcoli bisogna considerare un particolare punto caratteristico della polare.

- Valutare i punti caratteristici DELLA POLARE (CL, CD, E) e velocità[Km/hr], spinta[Kgf] e potenza [kW] 3 necessarie in tali punti alla quota di crociera di 3000 m (Fare una tabellina riepilogativa).
	- Valutare la velocità in corrispondenza dell'80% della manetta con il metodo iterativo, sempre alla quota di
	- 3000 m. Valutare il massimo rateo di salita del velivolo al livello del mare sia in condizioni di tutti i motori operativi  $\circ)$ (AEO), sia in condizioni di 1 solo motore (OEI) e stimare la quota di tangenza teorica in entrambi i casi.
- Impostare in base alle forze agenti il calcolo del minimo raggio di virata ed il massimo rateo di virata a livello  $d)$ del mare e con un fattore di carico massimo strutturale  $n_{max}$ = 3.8. Procedere solo alla verifica della potenza necessaria al volo in tale condizione ma non ricalcolare il raggio in corrispondenza della reale potenza disponibile.

Dato un velivolo a getto trimotore tipo MD-11 con i seguenti dati:  $W_{\text{fuel}}$ =70,000 Kg  $W=270,000 \text{ kg}$  S=340 m<sup>2</sup> b=52 m e=0.80 CL<sub>MAX</sub> (pulito) = 1.50 CL<sub>MAX\_TO</sub>=2.1  $CDo=0.022$  $T_0$  = (spinta massima al decollo di ogni motore turbofan) 27,000 Kgf => (assumere quindi  $T_{o\_TOT}$  27,000 x 3 = 81,000 kgf)  $SFCJ=0.5$  lb/(lb h)

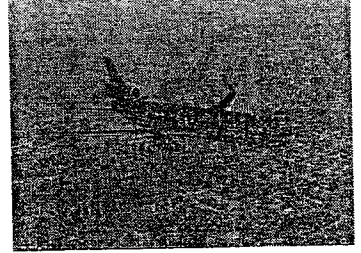

Impostare il calcolo della formula di Breguet per il calcolo della massima autonomia oraria(Endurance) per  $e)$ un velivolo propulso a getto. Calcolare la massima autonomia oraria del velivolo a partire da una quota di 8000 m e calcolare la quota finale nella ipotesi di volo a V ed assetto costanti (riportando i valori di V ed assetto).

Calcolare la corsa di decollo(corsa al suolo + involo) a livello del mare (S/L). Per la valutazione della corsa al suolo si faccia l'approssimazione di considerare la spinta (valutata dal grafico assegnato) e tutte le altre forze agenti costanti con la velocità, ma valutate in corrispondenza di una particolare velocità media di riferimento  $4,5$ (metodo 2 riportato negli appunti). Tale velocità è una frazione della velocità di lift-off.

Si assumano i seguenti dati aggiuntivi:

$$
V_2=1.20 V_{S_1O}
$$
  $V_2$ : Velocità di passaggio sull'ostacolo  
(siducione resistenza indotta per effetto suolo) = 0.80

$$
\Delta C_{\text{D}_0}
$$
 (carrelli + flap) = 0.025 K<sub>ES</sub> (riduzione resistenza indotta per effetto suolo) = 0.80

 $CL_G$  (CL di rullaggio) =  $0.70$  $\mu$  = coeff attrito volvente = 0.030

Assumere, per la corsa di involo fino al superamento ostacolo a 35 ft una velocità media tra la V<sub>LO</sub> e la V<sub>2</sub> ed un CL pari a 0.90 del CL<sub>MAX\_TO</sub> per la stima del raggio R della traiettoria di involo.

Per la corsa al suolo partire dalla relazione :

 $V_{LO}$  (Lift Off) = 1.10  $V_{S}$  to

$$
S_G = \int_{0}^{V_{10}} dS = \int_{0}^{V_{10}} \frac{VdV}{a}
$$

e legare l'accelerazione a tutte le forze agenti

Assumere accelerazione costante (metodo 2 degli appunti) assunta pari ad un valore stimato medio. Ai fini della stima del valore della spinta dei motori turbofan alla velocità di riferimento (frazione della V<sub>LO</sub>) usare il grafico dato (SPINTA TURBOFAN IN DECOLLO).

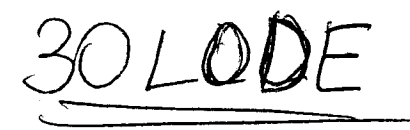

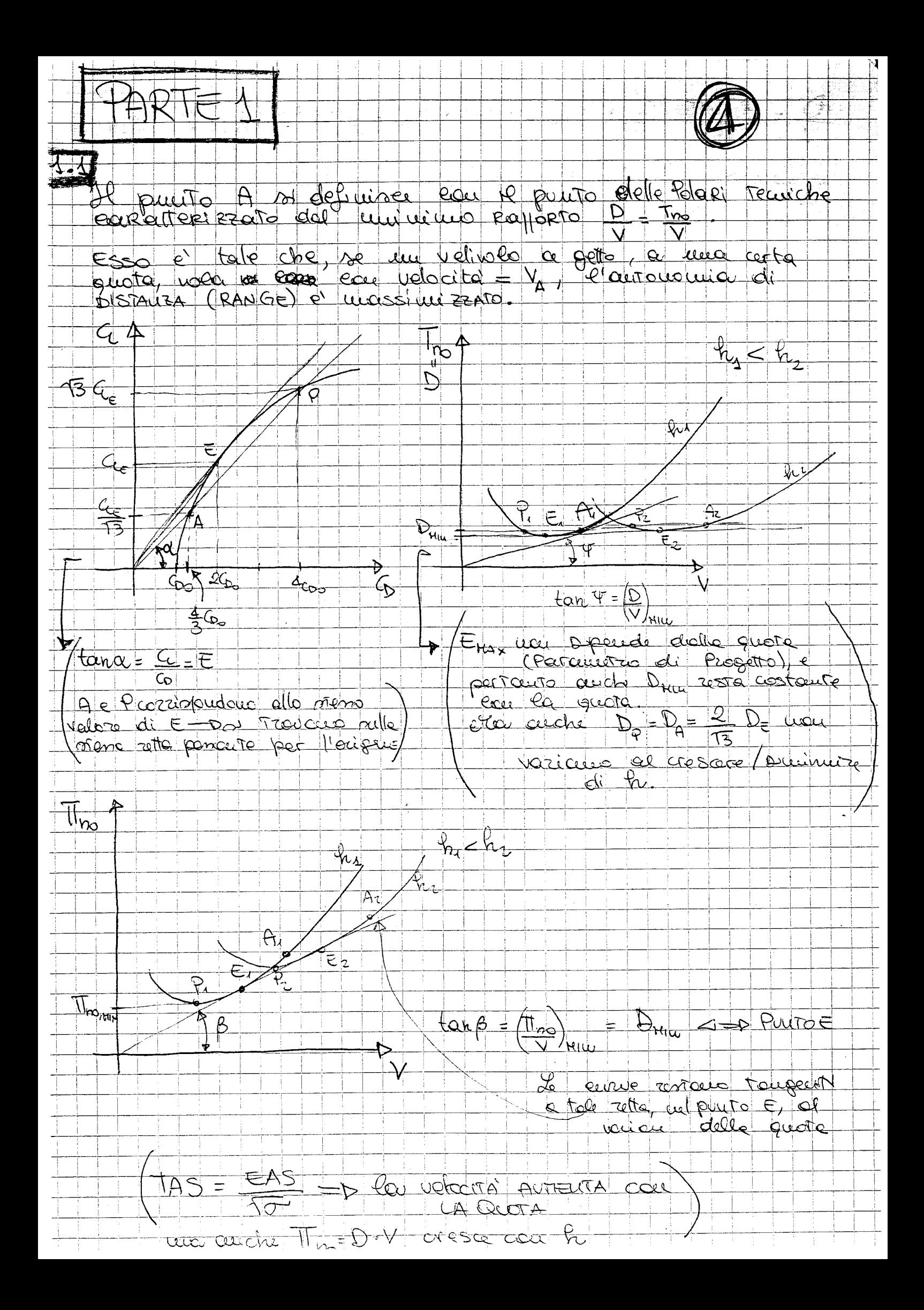

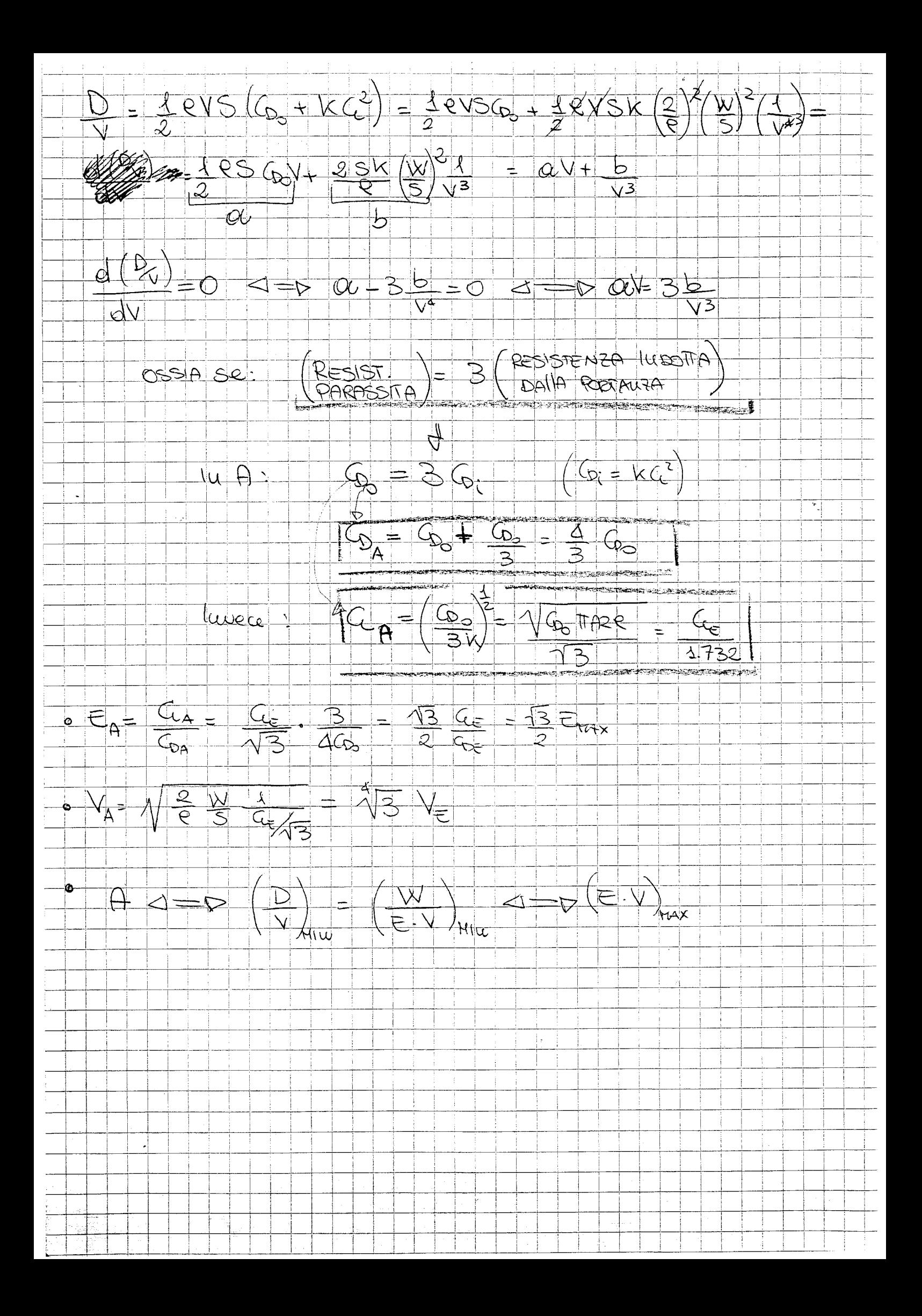

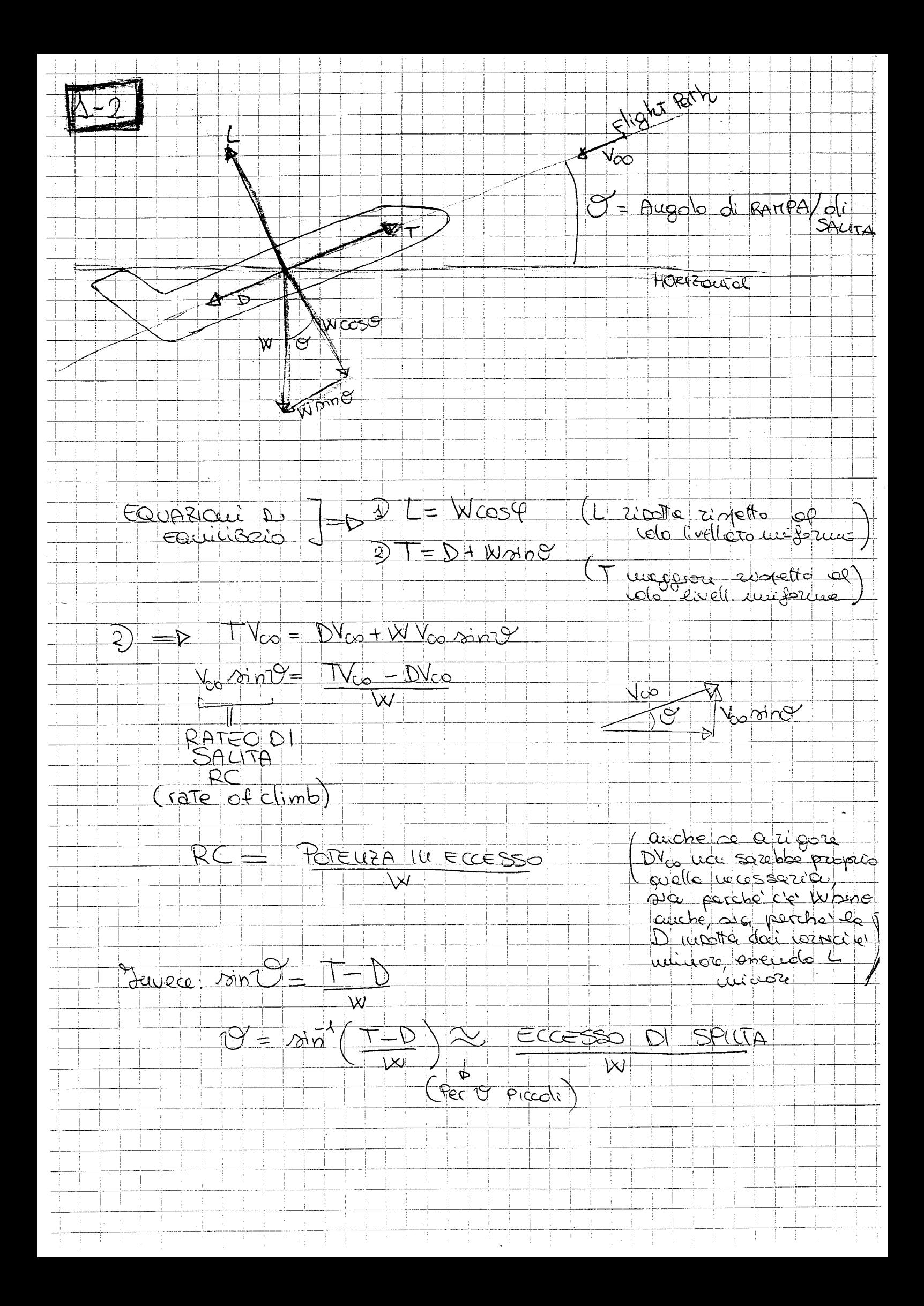

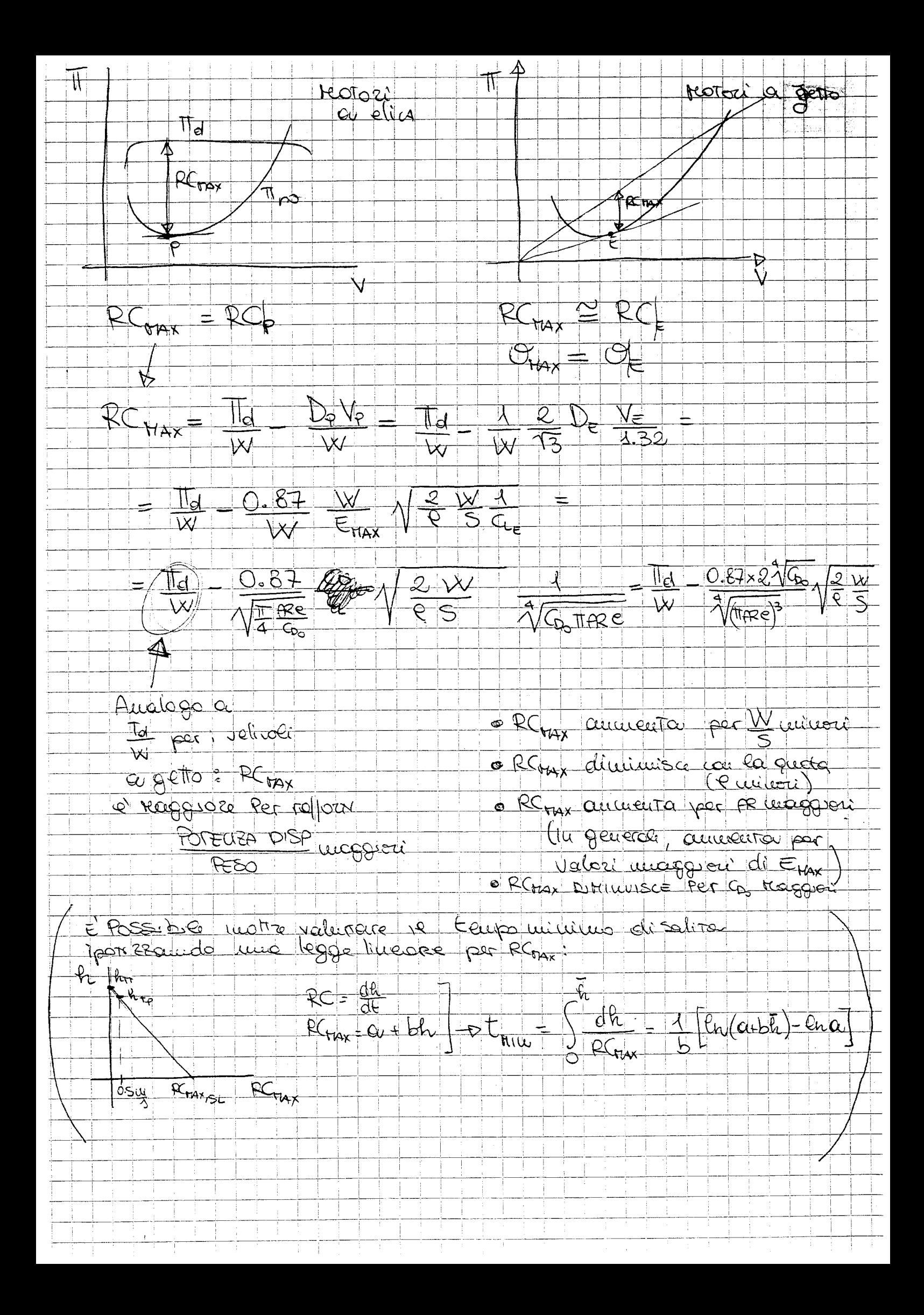

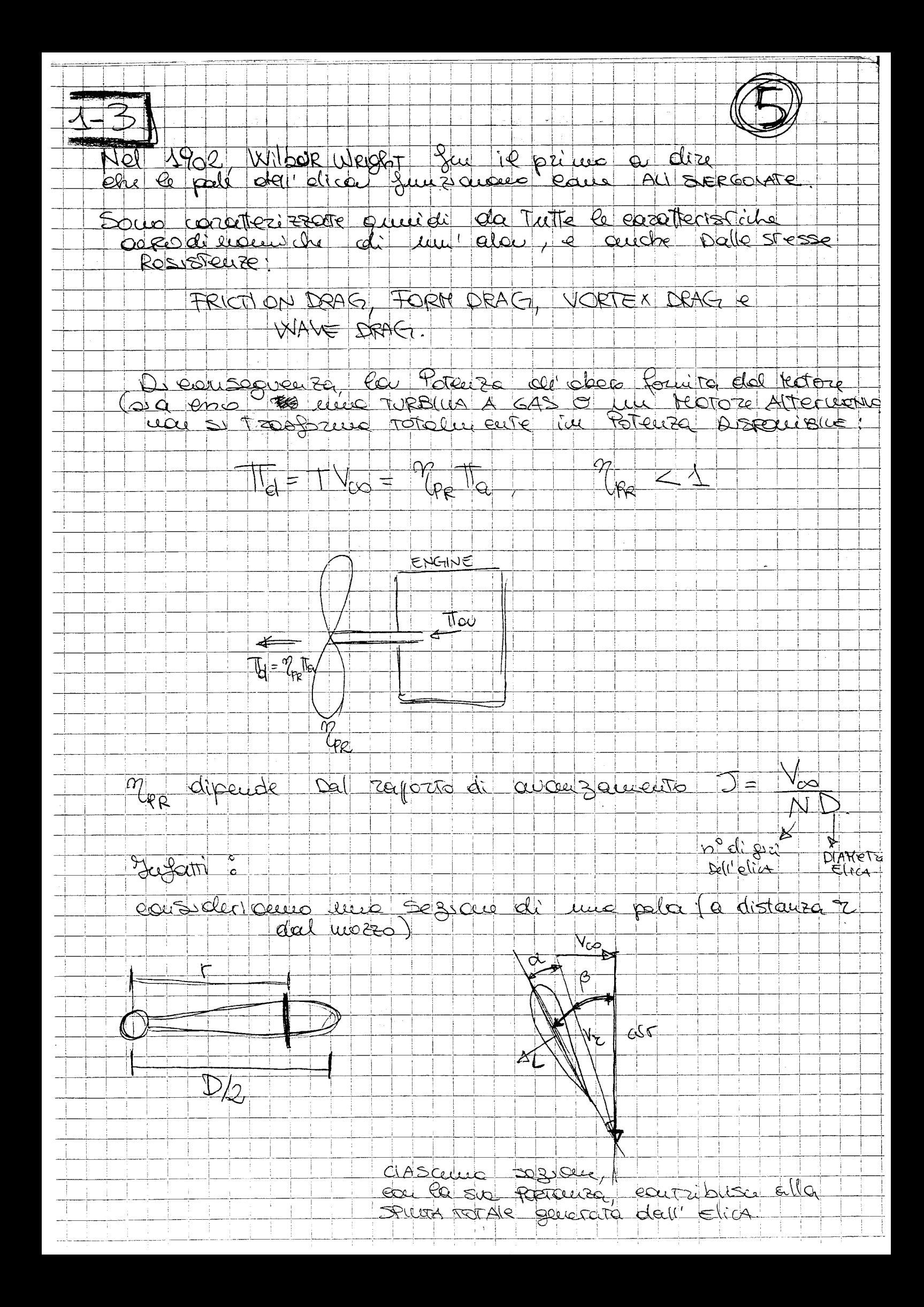

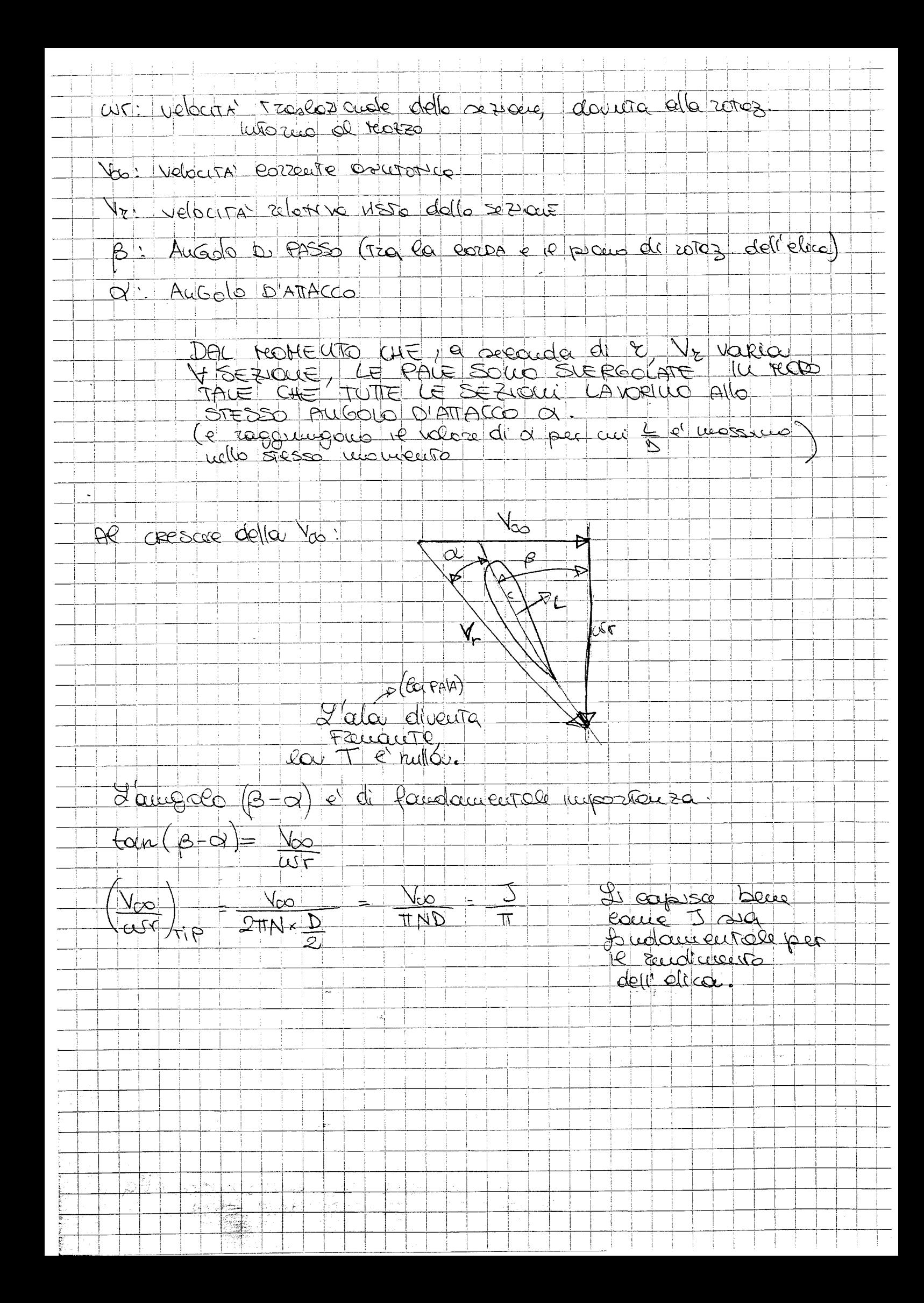

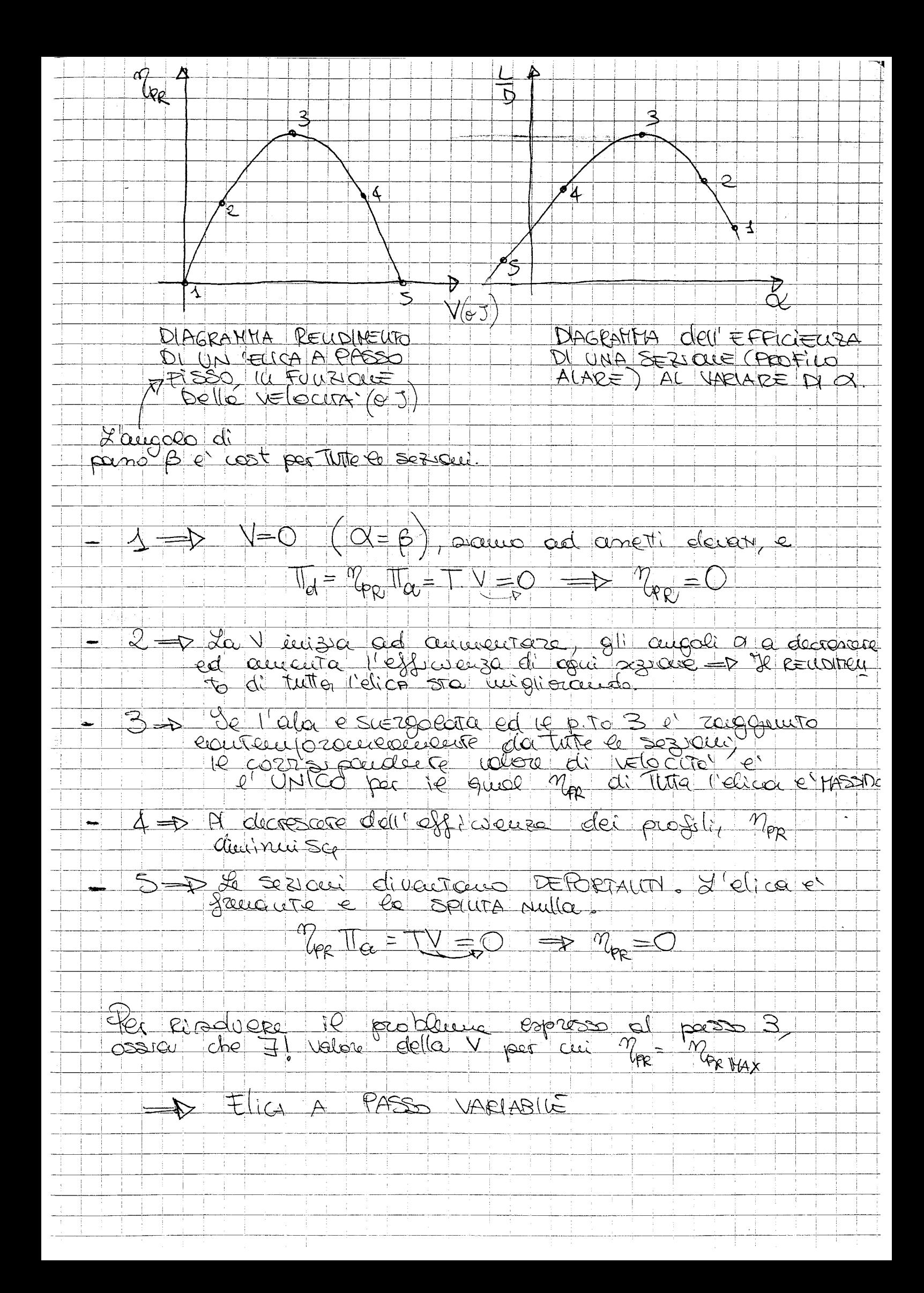

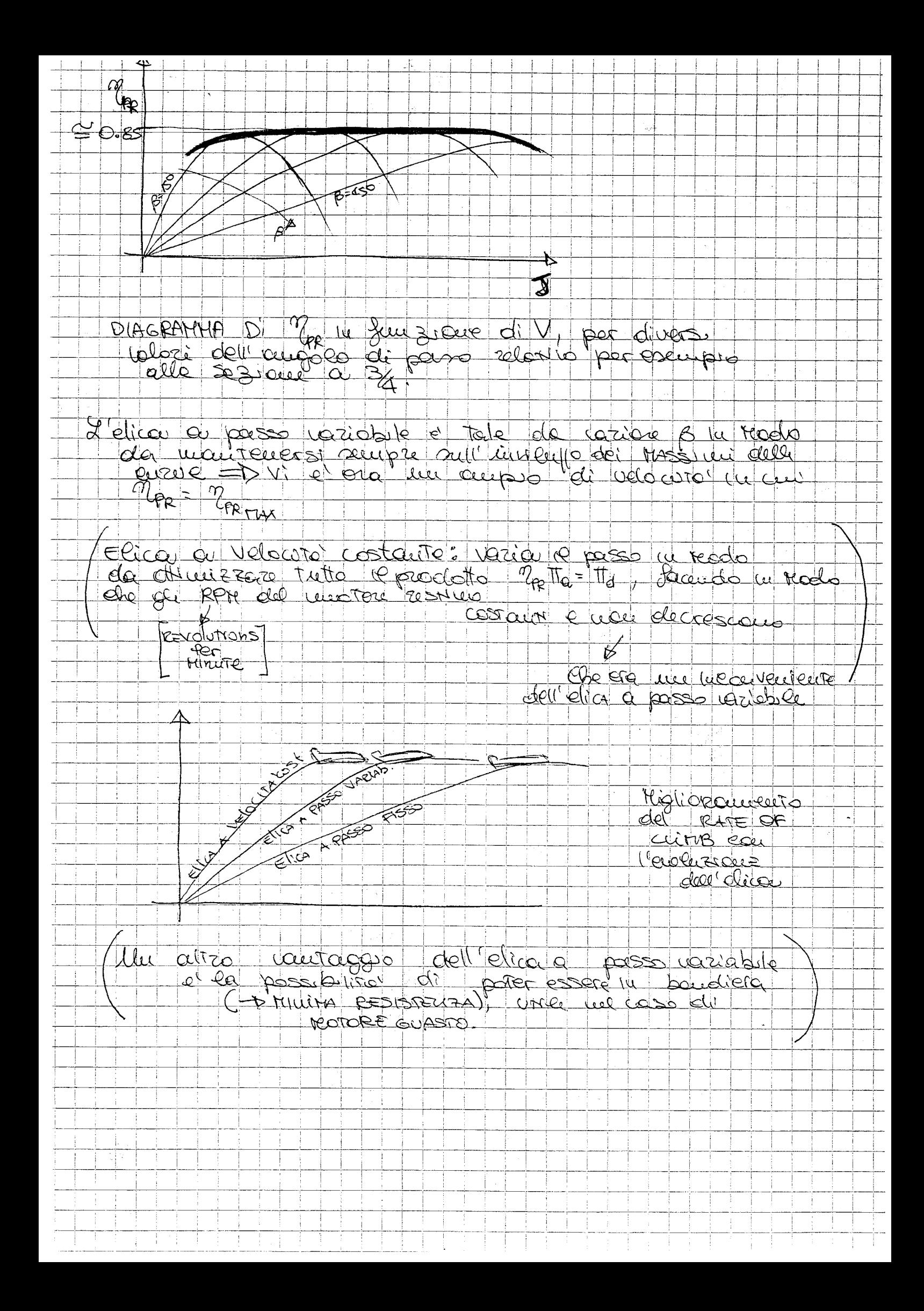

<u>UNIKA ENDAN</u> <u> ETA COCACCIO </u> FARTE 2 Velivoir Birotore A ELICA  $C_{\text{max}}$  (folita) = 1.30 W = 1.200 kg.  $\frac{N}{5}$ = 785 $\frac{N}{m^2}$  $W_{\rho} = 140 kg (W_{1} - W_{\rho} - 1060)$  $S = 15 m^3$  $R = 8.82$  $b = 11.5$  m **STOUT JOAK**  $K = \frac{1}{T}$  = 0,0451  $G_{\text{eq}}$  =  $\overline{\text{C}}$ ,028 CARICO PAGANTE  $\pi_{ac} = 2 \times 100$   $h_p(2 \times 74.6 \text{ kW})$  $e = 0.20$ 2 KOTORI KOTTEELICA 20) PUNTI CARAMERISTICI DEMA<br>PCLARE, V, The, Mnc alla queta di BOEC Mu  $T = 0.7421$   $(\frac{1}{17} = 4.161)$ [  $G_{0.5} = 2G_{0.6} = 0.056$  ( $2G_{0.6} = 0.05$ )  $C_{c} = 0.62\pi RRe = \sqrt{6c_{0}} = 0.79$  $C_{0,q} = \frac{1}{3} G_{0} = \frac{(p_2 - p_3)}{3} C \cdot 0.37$  (370 cents)  $C_{44} = \frac{C_{12}}{4.732} = 0.46$  $C_{Dq} = 4C_{Dq} = 2C_{Pq} = 0.142$  (1120  $(C_{C} = 1)$ )  $-66 = 4.7326 = 4.37$  $TE_{NAs} = \frac{C_{c}}{Ge} = \sqrt{\frac{\pi}{4}} \frac{Re}{Ge} = 44.44$  $D_{\epsilon} = D_{\text{Hill}} = T_{\text{RC}} = \frac{W}{c_{\text{Hux}}} = 85.05 \text{ kg}$  $E_A = E_C = \frac{2}{\pi} \frac{\sqrt{3}}{2} E_{MAX} = 42.22$  $D_A = D_{\rho} = \frac{2}{13} D_{\epsilon} = 98.24 \text{ kg}$  $\sqrt{N_{\epsilon_{\text{SL}}} N_{\epsilon_{\text{SL}}} N_{\epsilon_{\text$  $V_{E_{R}} = V_{E_{S}} = 46.77 \frac{m}{3} (46.4 \frac{kg}{g})$  $V_{A5c} = \Delta 32 V_{\epsilon_{5c}} = 53. (7 \frac{m}{3} (194.4 \frac{m}{R})$  $N_{AE} = \frac{V_{ASE}}{15} = 4.32 V_{E_{E}} = 61.74 \frac{au}{3} (222.2$  $N_{P_{5C}} = \frac{V_{ESC}}{4.22} = 30.52 \frac{m}{3} \left( 409.9 \frac{km}{h} \right)$  $V_{P_{\text{f1}}}=V_{\frac{P_{\text{S2}}}{10}}=128V_{\text{C1}}-54.3m_{\odot}$  (195.4 km)

 $\pi_{\text{loc}} = \pi_{\text{loc}} - \frac{1}{\sqrt{2}}$  $\overline{\Pi}_{\text{loc}}$  :  $\overline{\Pi}_{\text{loc}}$  =  $\overline{\Pi}_{\text{loc}}$  = 33.6 kW  $\overline{\mathbb{I}_{\mathsf{ho}}}_{S_{\mathsf{u},\mathsf{A}}}=\mathsf{b}_{\mathsf{A}}\mathsf{v}_{\mathsf{A}_{S_{\mathsf{L}}}}\mathsf{s}_{\mathsf{A}},\mathsf{z}\ltimes\mathsf{w}$  $\pi_{\infty, \alpha, A} = \pi_{\log_{\alpha, A} \rightarrow \frac{A}{\sqrt{3}}}$  59. 4 kw  $\pi_{\text{no-sip}} = D_{\text{p}} V_{\text{f}} - 29.4 \text{ kW}$  $\pi_{\infty}$   $\epsilon_{\alpha, \mathbf{p}} = \pi_{\infty}$   $\epsilon_{\alpha, \mathbf{p}}$  = 34.4 kw  $|STALO|$  $G = G + k(c^2 = 0.129)$  $-6$  case = 1.50.  $\Rightarrow$  $E_{s} = 11.63$  -  $D_{s} = \frac{W}{s} = 403$  kg f  $N_{S,5c} = 29.23 \frac{m}{4} (405.2 \frac{km}{3})$  $N_{R_{25}} = 33.94 \frac{m}{3} (122.2 \frac{km}{A})$  $T_{mg_{x,5}} = 29.5$  kw  $Tho_{R.S} = 30.2$  kW  $C_{L} - C_{D} - E - \sqrt{2} \left[ \frac{m}{3} \right] - \sqrt{2} \left[ \frac{m}{3} \right] - D_{N3} + D_{N3}$  $-\pi_{\widetilde{m}_{\widetilde{c}_{\mathrm{N}}}}(\mathsf{kw})$  $\pi_{\overline{p_{\infty}}\frac{a}{b}}(k\omega)$  $0.79$  0.086  $44.11$  40.28  $46.77$  85.05  $-33.6$  $39.6$  $59 - 4$  $\left|0,46\right|0.0371225527-6624998.24532$  $\overline{\mathsf{A}}$  $-4.37$  0.112  $42.22$  30.52  $54.3$  98.24  $-29.4$  $34.1$  $\mathcal{P}$  $\mathcal{S}$  $-1.50$   $-0.129$   $41.63$   $-0.73$   $-33.94$   $-103$  $29.5 -34.2$ 

 $h = B$ acom  $9 = 0.80$  $O = 0.7421$ yelo wellato  $W_{\text{el}} = W_{\text{eq}} - W_{\text{eq}} - W_{\text$  $V = \sqrt[3]{\frac{2 \text{ Trd}}{R_0 \sigma^2 S C_0}}$  $\breve{\mathbf{f}}$  $\mathcal{C}_{\ell}$  $\overline{\Pi}_{cl}$  =  $\frac{\gamma}{4R} \overline{\Pi}_{Cl}$  =  $\frac{\gamma}{4R} \overline{\Pi}_{CQ}$  or  $Q = 66.43 \text{ kW}$  $V = \frac{24.36}{\sqrt[3]{6}}$  $4^A$  itera:  $G = 4.1 G = 0.0306$  $V = 68.14 m (245.3 km)$  $C = \frac{2}{R_{\text{r}}r} = \frac{0.37}{34}$   $\rightarrow C_{\text{s}} = 0.0342$  $G = 0.0342 - D V = 65.61 m (236.8 km)$  $2^4$ iteroz  $C_1 = 0.40 - 8$   $C_2 = 0.0352$  $G_0 = 0.0352$  -  $8V = 65.18$  M 234.6 Km  $3<sup>4</sup>$  iteraz  $C = 0.41$   $S = 0.0356$  $G = 0.0356$  + V = 64.93 m (233.8 Km)  $4^4$  iteraz:  $G = 0.41 - D(G = 0.0356)$ Il Offereiz com d'uneur SIARO GWNN A COLLERGEUZA  $N_{CR}$  = 233. 8 km

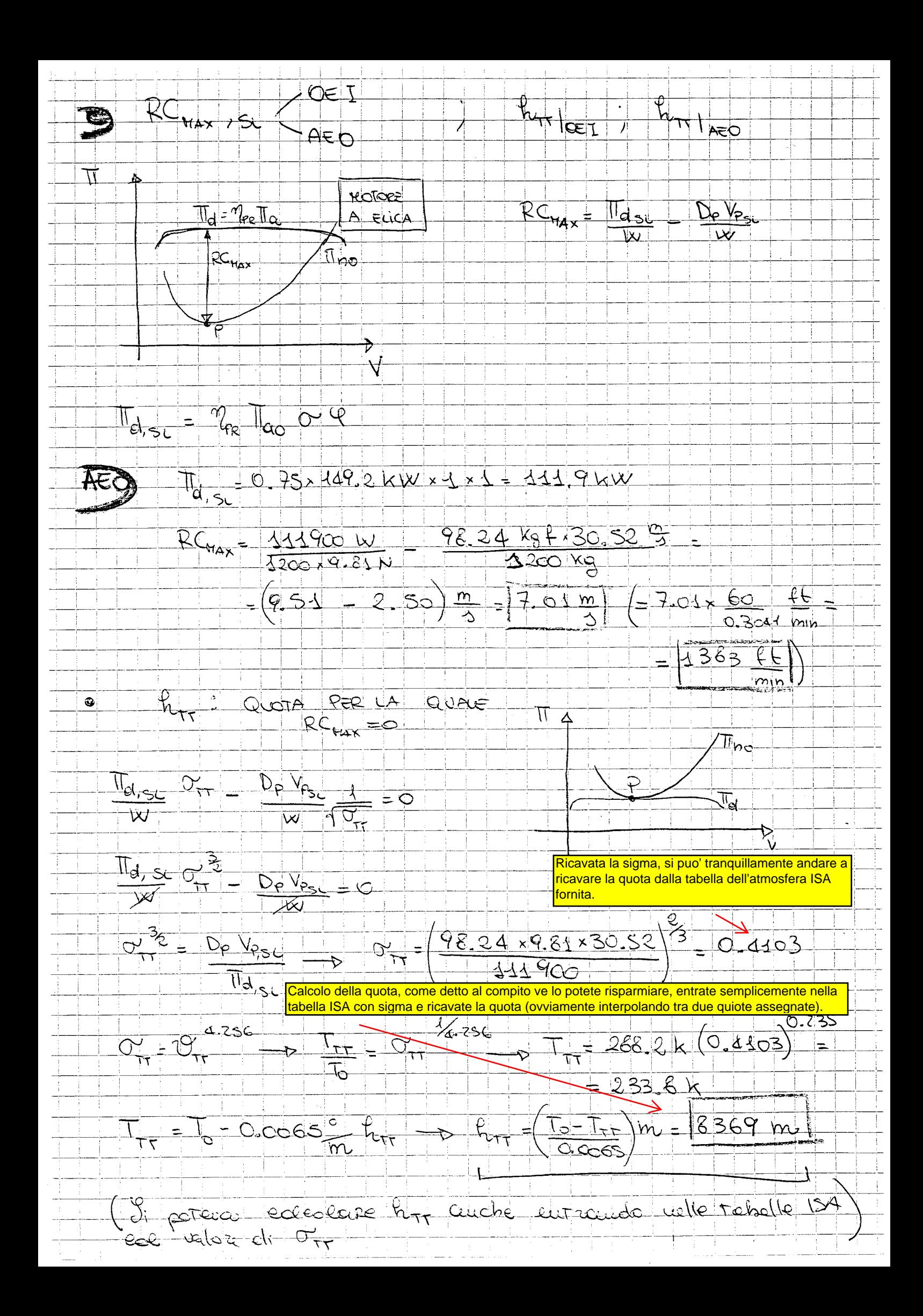

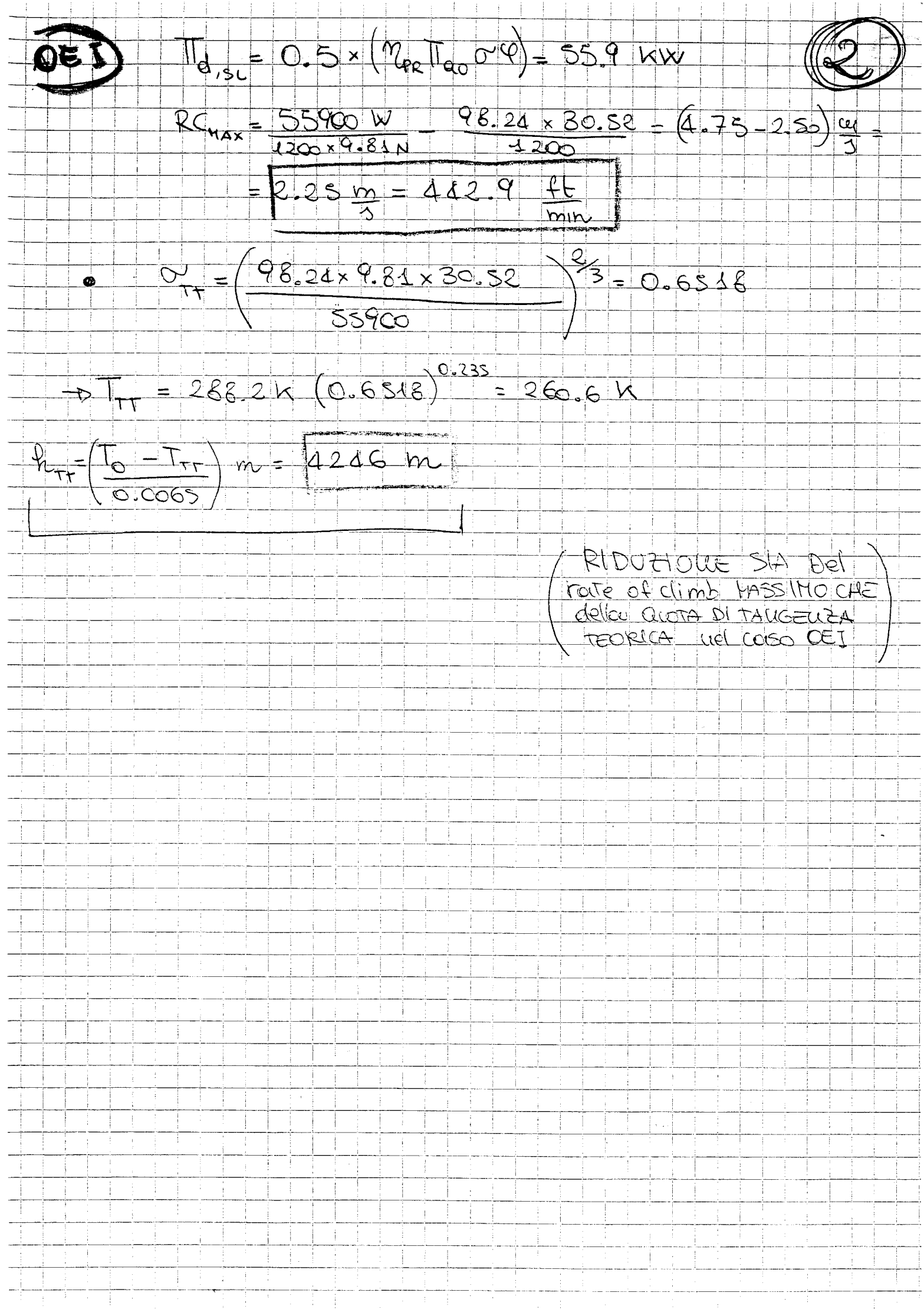

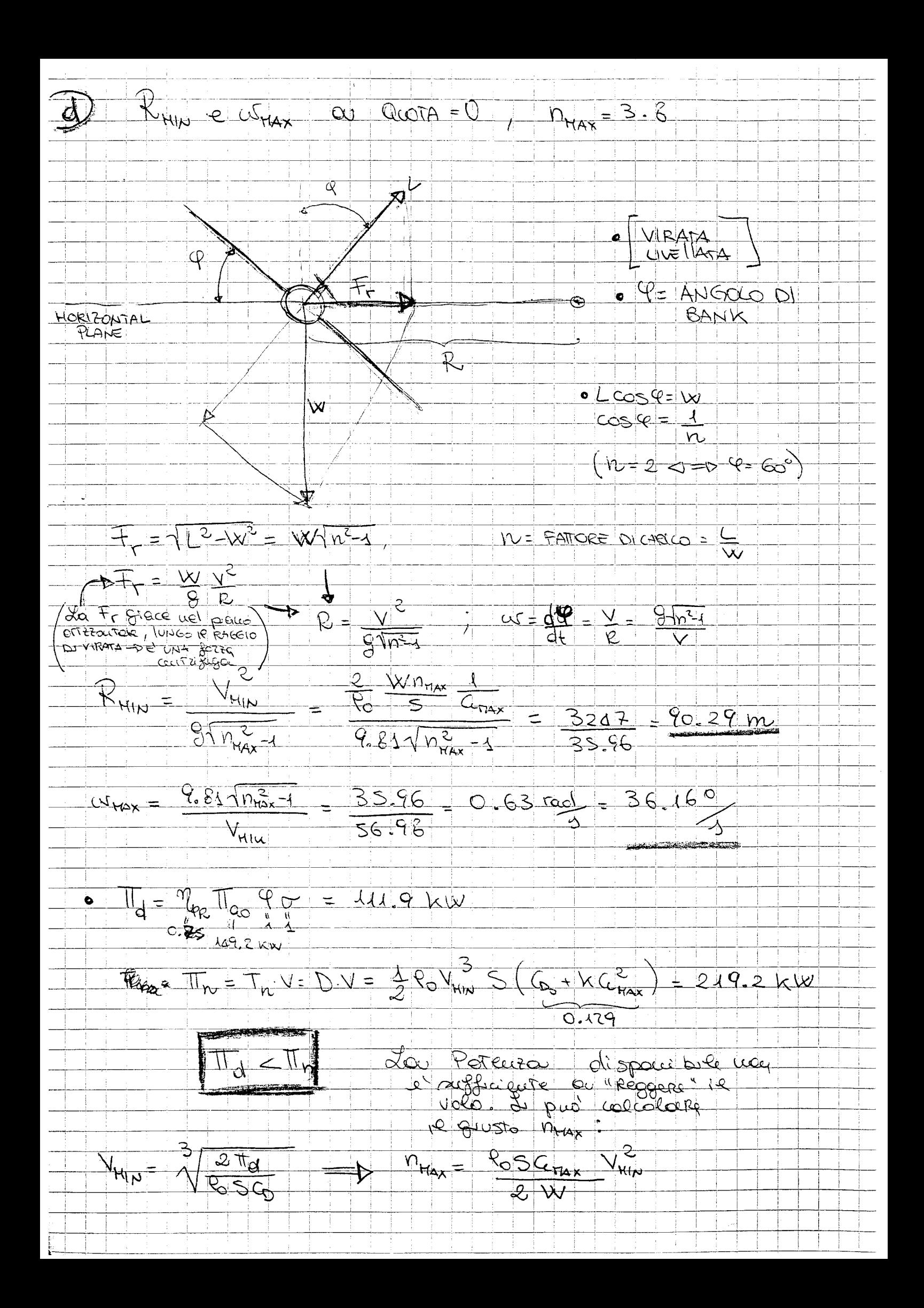

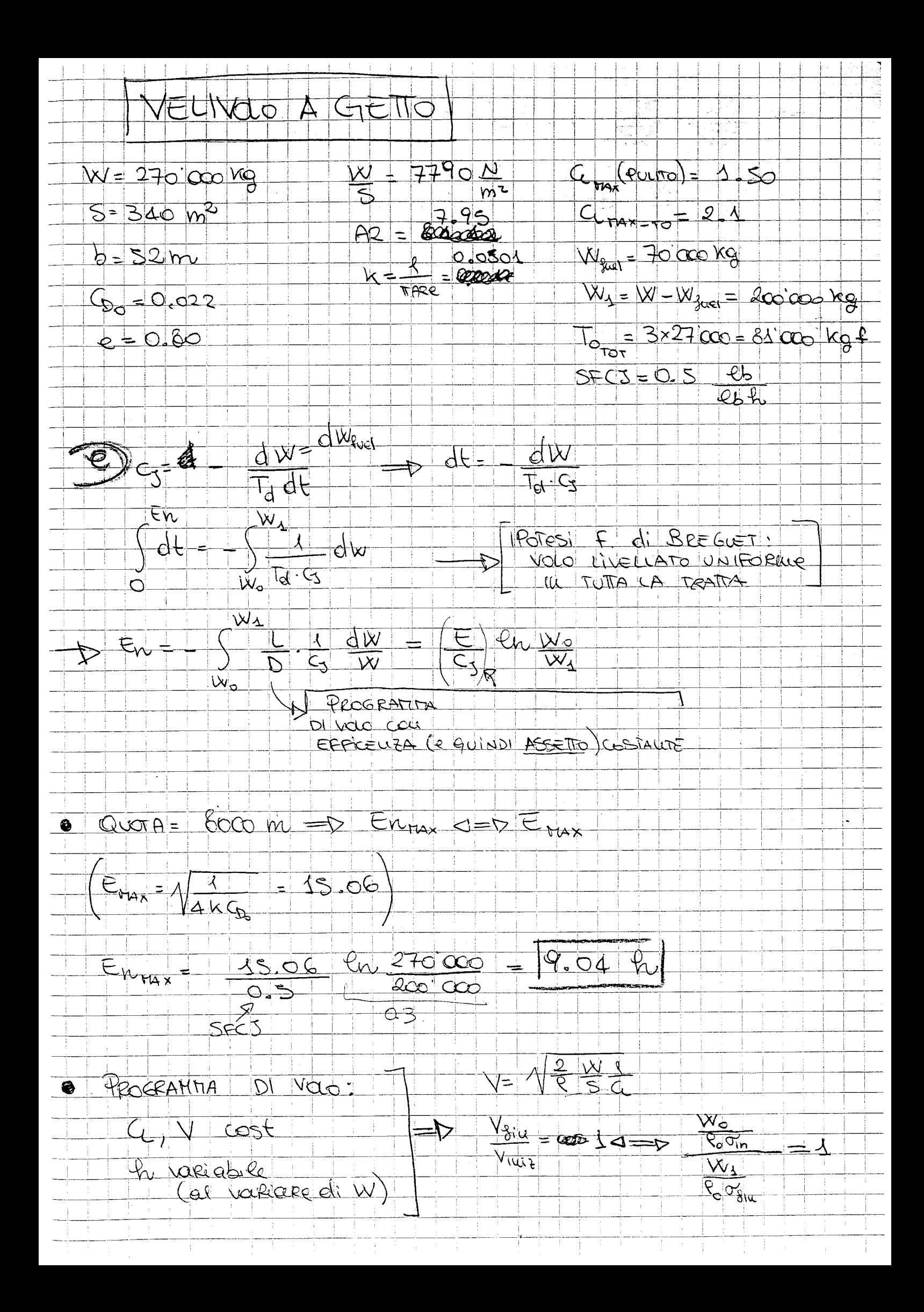

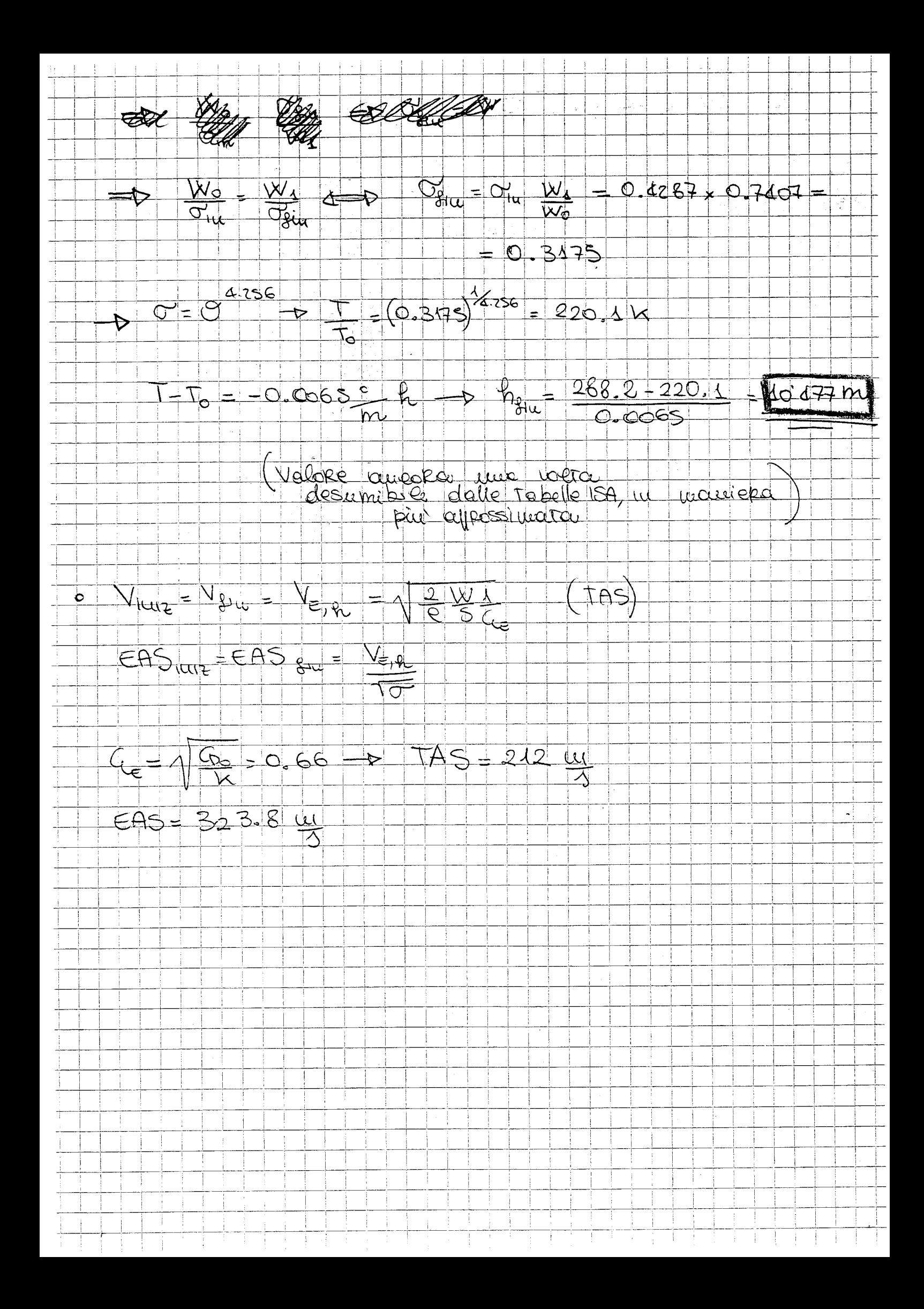

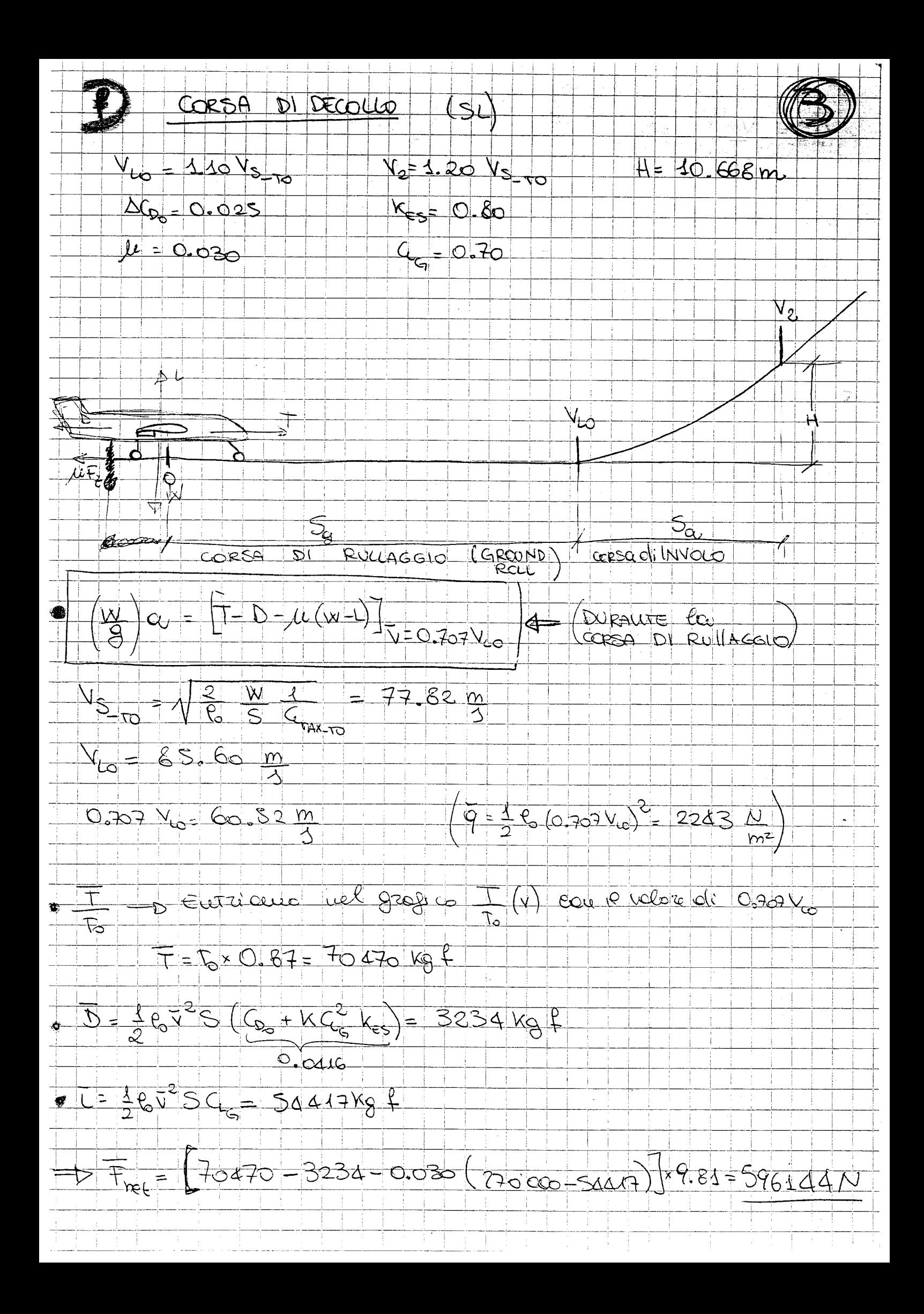

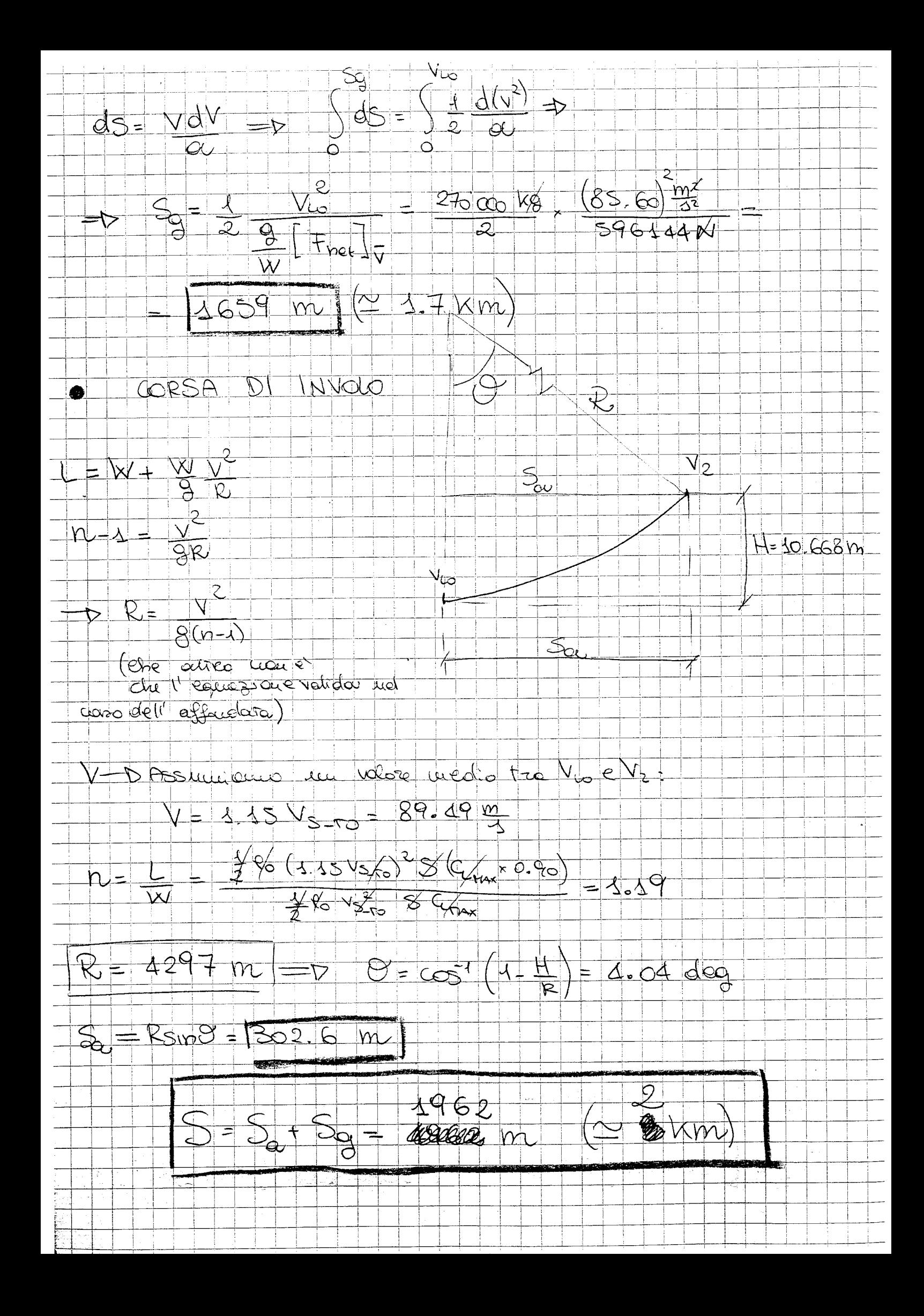

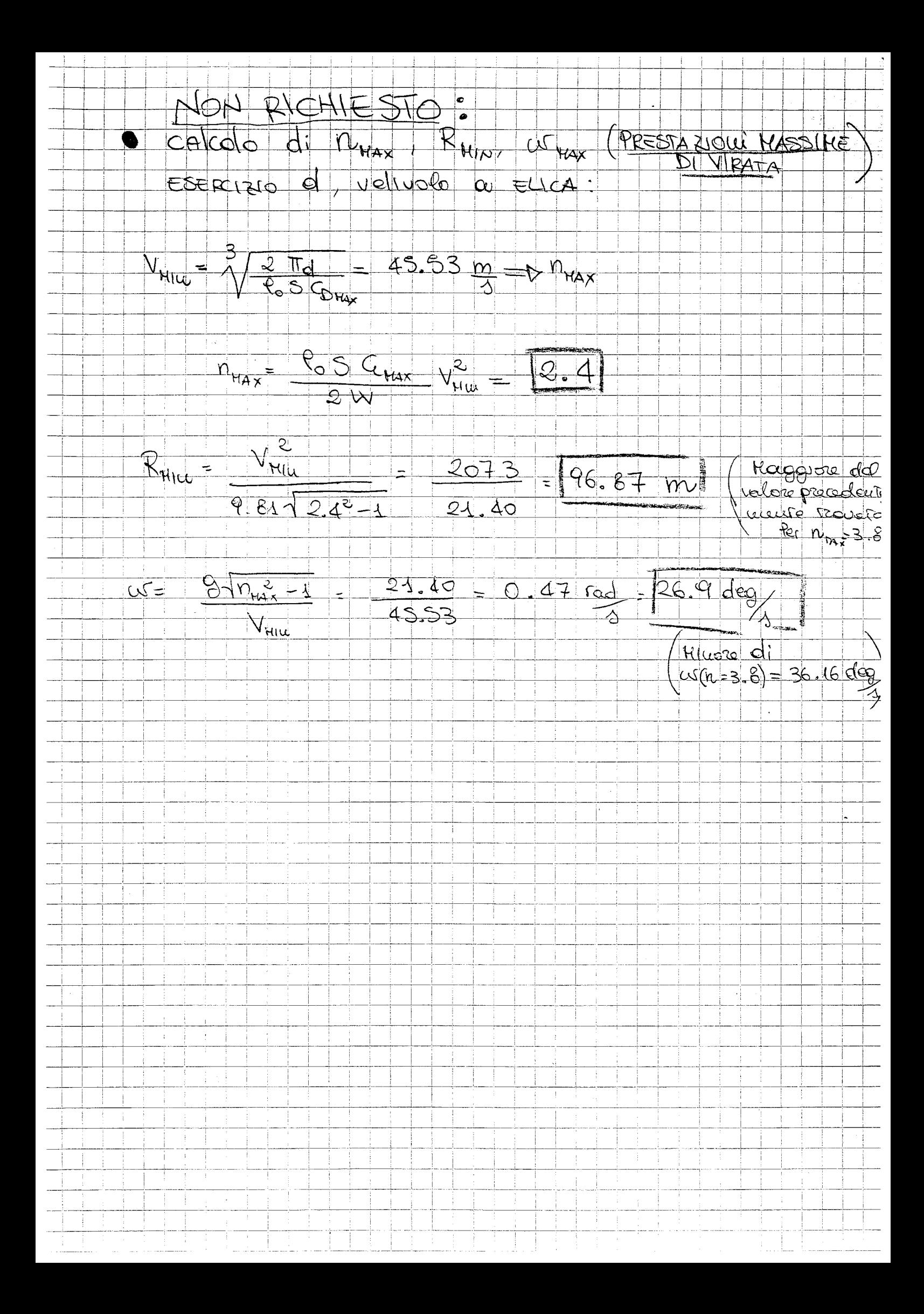